www.aiita.org

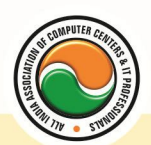

अखिल भारतीय सूचना प्रौद्योगिकी संगठन **All India Information Technology Association New Delhi** 

**WORK RELATED TO MINISTRY OF INFORMATION TECHNOLOGY (GOVT, OF INDIA)** 

# **AIITA CERTIFIED SOFTWARE ENGINEER (ACSE)**

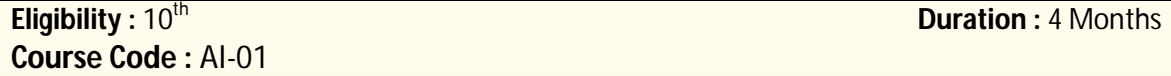

## **Computer Fundamentals & IT**

Introduction To Computers , Types Of Computer , History Of Computer , Generation Of Computer , PC & Its Components , Disk Defragmentor , Categories Of PC , Evolution Of Micro Processors , Registers Of Micro Processors , Basic Components Of Computer System , Input Output& Storage Units , Software , Types Of Software , Types Of Operating System , Categories Of OS , Example Of Utility Program , Programming Languages , Generations Of Programming Language , Application Software , User &Example Of Application Software , Viruses , Types Of Virus , Virus Detection &Prevention , Communication Process , Communication Protocols , Communication Channel/Media , Modem , Components Of LAN , Types Of Internet Connections , Internet& Its Advantages , Internet Services , WWW & Common Technologies of Internet

## **Application Software (MS Office)**

**Office package :--** Word processor Software , Spreadsheet software , Presentation software , Database Management software

**MS Office :--** Introduction to Ms Office , Introduction to Ms Word , How to Start , Components of Ms Word , File Menu , Edit Menu , View Menu , Insert Menu , Format Menu , Tools Menu , Table Menu , Window Menu , Help Menu

**MS Excel :--** Introduction to MsExcel **,** Calculations **,** Formula **,** Functions **,** Insert Row/Columns **,**  Create Chart **,** Format Sheet

**Tools Menu :--** Goal Seek **,** Scenario , Auditing

**Data Menu :--** Sort **,** Filter **,** Advance Filter **,** Sub total **,** Forms **,** Validations **,** Table **,** Consolidate **,**  Pivot table **,** Window **,** Help

**Ms PowerPoint :--** Introduction, Insert New Slide, Format Slide, Slide Show

## **DBMS/RDBMS using Oracle**

Oracle Product details , Different data base model , RDBMS components –Kernel , Data dictionary , client /server computing and oracle , Overview of oracle architecture –oracle files , system and user process , Oracle memory , system data base object , protecting data.

Oracle data type , working with tables , data Constraints , column level & table level constraints , defining different constraints on the table defining integrity constraints in the ALTER TABLE command , Select Command , logical operator , Range Searching , Pattern Matching , Oracle Function , Grouping data from table in SQL , Manipulation Data in SQL Joining Multiple Tables(Equi joins ) , Joining a Table to self (Self joins) , Sub queries Union , intersect & Minus

www.aiita.org

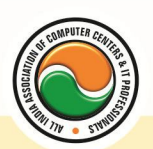

## अखिल भारतीय सूचना प्रौद्योगिकी संगठन All India Information Technology Association

**New Delhi** 

WORK RELATED TO MINISTRY OF INFORMATION TECHNOLOGY (GOVT, OF INDIA)

clause , creating view Renaming the column of a view , granting permissions –updating , Selection , Destroying view.

## **C & C++**

**Introduction to programming concept :--** Types of programming language, Low level language, High level language , Types of language processor , Header file

**Structure of programming language :--** Program structure :- Comment, Define columns & Rows **Data type in C :--** Introduction to data type, Variables, Input statement

**Operators and expression :--** Arithmetic operators , Increment and Decrement operator , Relational operator , Logical operator , And operator , Or operator , Not operator , Conditional operator

**Decision control structure** :-- Introduction to Decision Making statement, The switch statement **loop control structure :--** Introduction, For loop, While loop, Do while loop, Loop termination **Arrays :--** Introduction to arrays

**Function :-- Introduction to function, Types of function** 

**Structure :--** What is Structures **,** Structure in c **,** The dot operator **,** Arrays of Structure

#### **Introduction to C++**

**Overviews of C++:--** Object oriented Programming, concept, Advantage & ,usage of C++. Classes and objects :classes structure and classes, union and classes, Friend function ,Friend classes, Inline function ,Scope resolution operator, Static class members, Static data members function, passing object to function, Returning objects , Object assignment.

**Constructor & Destructor** :-- Constructor and destructor: Introduction constructor , parameterized constructor , multiple constructor in a class , constructor with default argument , copy constructor , copy constructor , Default argument ,destructor.

**Operator overloading :--** function & operator overloading: function overloading , overloading constructor function finding the address of an overloading function , operator overloading: creating a member operator function , Creating prefix and postfix form of the increment & decrement operator , overloading the shorthand operation (i .e. +=,-=etc) , operator overloading restrictions , operator overloading using friend function , overloading loading Some special operators , overloading [ ],(),-,comma operator , overloading <<.

**Inheritance :--** Base class access control , protected member , Protected base class Inheritance , Inheritance multiple base class, constructors, destructors & Inheritance, when constructor & destructor function are expected , Passing parameter to base class constructors , grating access , Virtual functions & Polymorphism: virtual function , pure virtual function , early Vs , late binding.

**The C++ input /output system basic :--** C++ stream, the basic stream classes: C++ Predefined stream , formatted I/o: formatting using the ios member , setting the format flags , clearing format flags , an overloaded form of self

Computer programming , Introduction to Programming languages , Low level languages , Assembly language , Machine languages , Language Processors

**Introduction to Visual Basic :--** Introduction to programming , Advantages& Disadvantages , Features **,** Edition

**Building a VB Application :--** Project, Forms, Controls, Properties, Event procedures, Modules , VB Operate Modes , Setting Properties , Writing codes

**Controls :--** VB standard controls

**Data types :--** Types declaration character, Variables, Variable declaration, Default variant, Implicit , Explicit , Procedure level , Form level , Global level

www.aiita.org

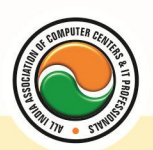

## अखिल भारतीय सूचना प्रौद्योगिकी संगठन **All India Information Technology Association**

**New Delhi** 

**WORK RELATED TO MINISTRY OF INFORMATION TECHNOLOGY (GOVT. OF INDIA)** 

#### **Message Box**

**Operator in Visual basic :--** Introduction to operator , Arithmetic operator , Relational operator , Logical operator

**Conditional branching :--** The if statement & select statement , Simple if statement , If else statement , Nested if statement , If else ladder , The select statement

**Special Events :--** Change event , Key down , Key press , Lost focus

**System built in Function :--** Data type functions, Math's functions, String function, Conversion function , Date function , Input box function

**Loops :--** For loops , For each loops , While loops , Do while loops , With ….end with

**Procedure &Modules :--** Introduction to procedure & function , Sub procedure , Function procedure , Property procedure , Let method , Get method , Set method , Modules

**Menu editor :--** Introduction to menu editor , document interface , MDI form , Popup menus

**Special controls :--** Toolbar control , Status bar , Calendar control , Date picker , Ms tabbed dialog control

**Error in Debugging :--** Introduction to errors, Kinds of errors, Debugging, Handling run time error

**Common Dialog Controls :--** Introduction to common dialog control, Open dialog control, Save dialog control , Font dialog control , Print dialog control

**File System Object Component**

**Visual basic and data base :--** Introduction to data base , Data control , Database engine , ADO data control , Data control properties , Data bound control , ADO data control methods

**Programming with ADO :--** Connection object, Command object, Recordset object, Cursor type , ADO library

**ADO Data Environment**

#### **Ms Hierarchical flex grid control**

**Data Report :--** Introduction to data report , Report section , Other report section **Component Basic :--** Introduction to com , Active X EXE , Active X DLL , Active X Control , Check the control , Creating active XDDL , Creating active X control **,** Package & Development Wizard

### **Admin Office New Delhi:**

#### **All India IT Association**

B-1041, 3rd Floor, Sector 7, Near Palam Extension, Dwarka, New Delhi - 110075 Ph : +91 11 47350202, 47541212 | Help line : 91 999 39 500 00 Fax : +91 11 47350203, Email : president@aiita.org

### **Admin Office Indore :**

### **All India IT Association**

18/3, Pardeshipura Nr. Electronic Complex, Indore (M.P.) INDIA Ph: +91 731 4055550, 4055551, 4222242, 4222252, 4299909, 4288812 Fax : +91 731 2573779 | Email: info@aiita.org